This is part of **Win16 API** which allow to create versions of program from one source code to run under OS/2 and Win16. Under OS/2 program can be running under Win-OS/2 if program is Windows NE executable, and with help on Windows Libraries for OS/2, if it is OS/2 NE executable. [Here](http://www.osfree.org/doku/doku.php?id=en:docs:win16:kernel:mapping) is a WLO to OS/2 API mapping draft

2021/09/01 04:23 · prokushev · [0 Comments](http://www.osfree.org/doku/doku.php?id=en:templates:win16api#discussion__section)

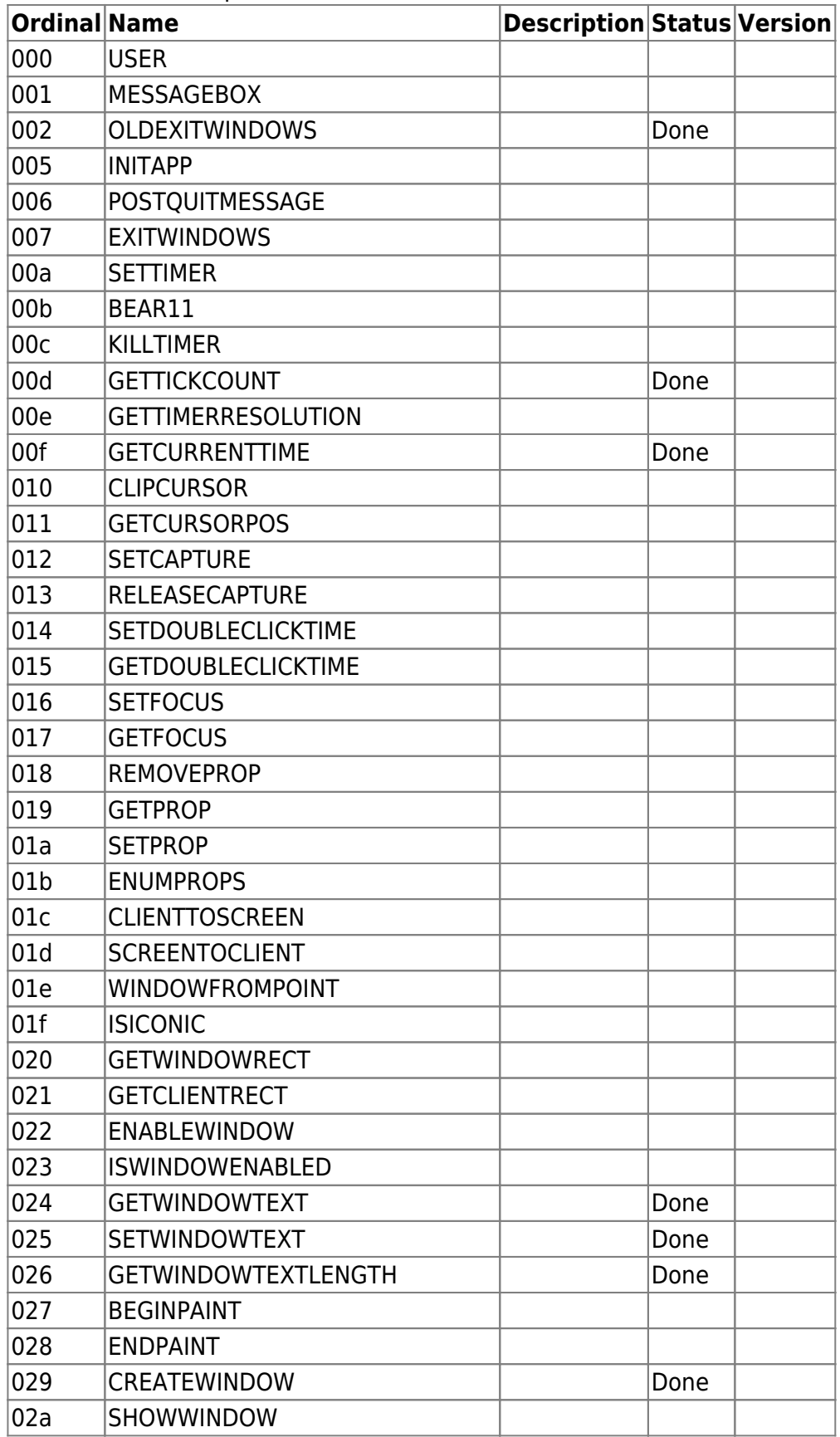

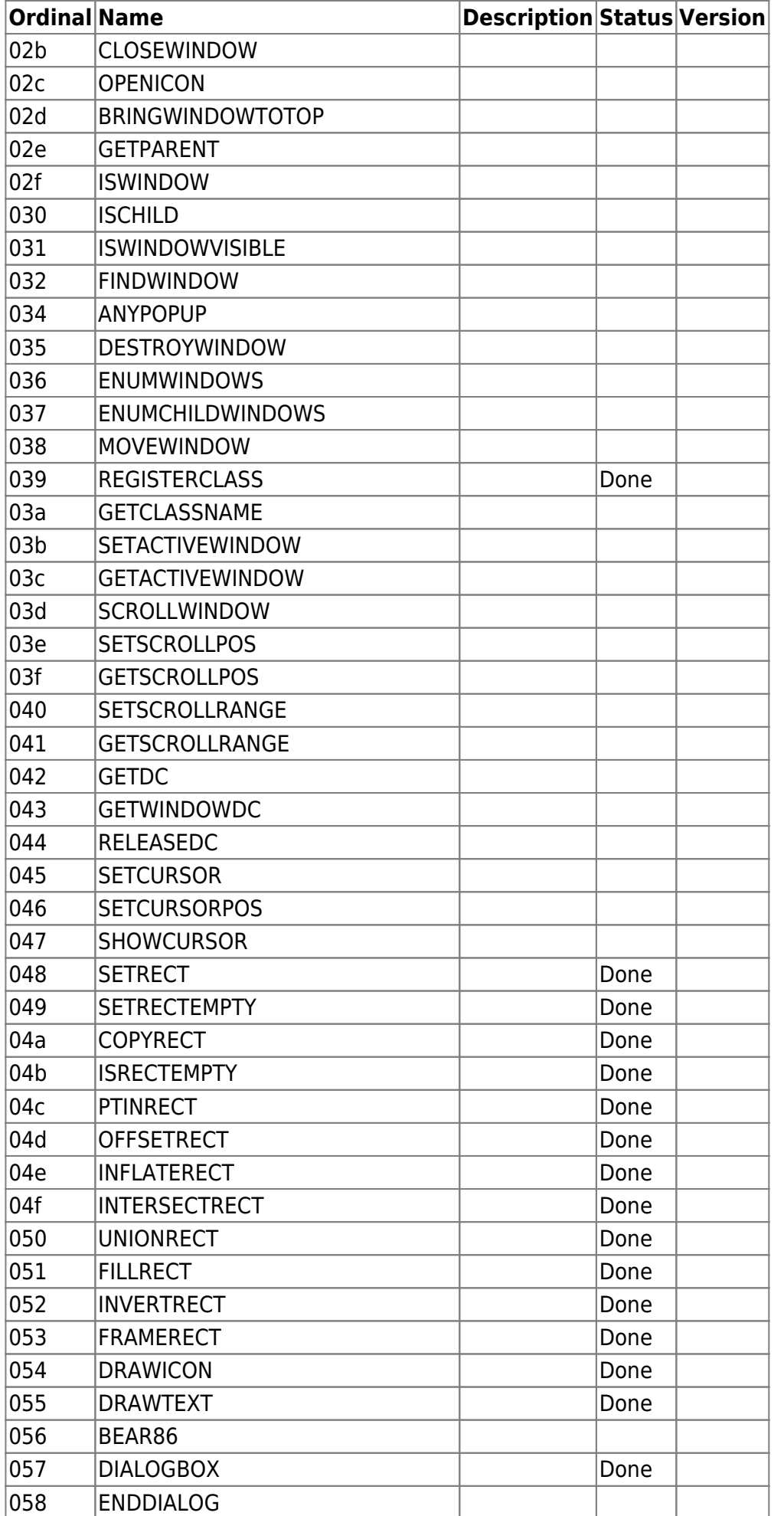

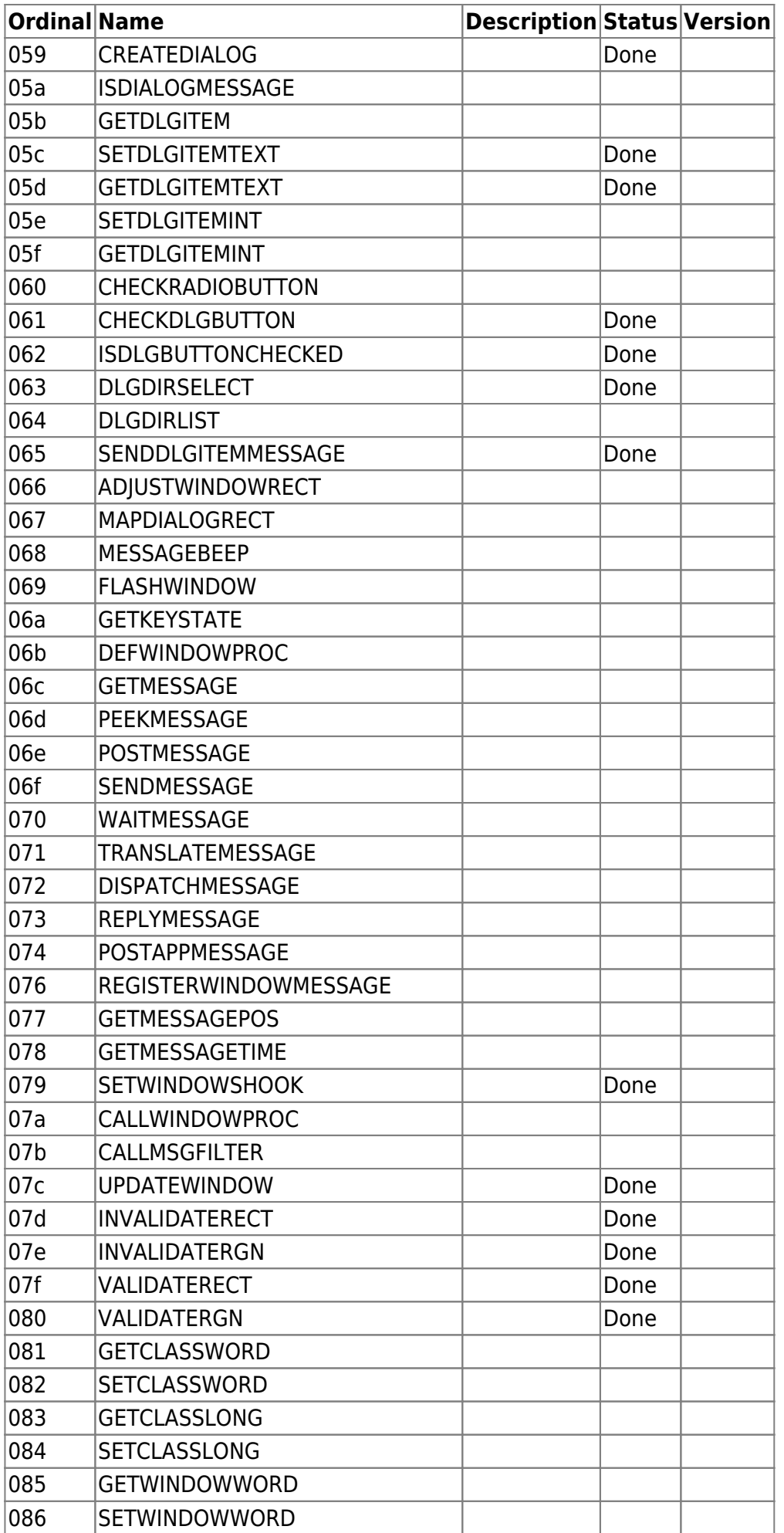

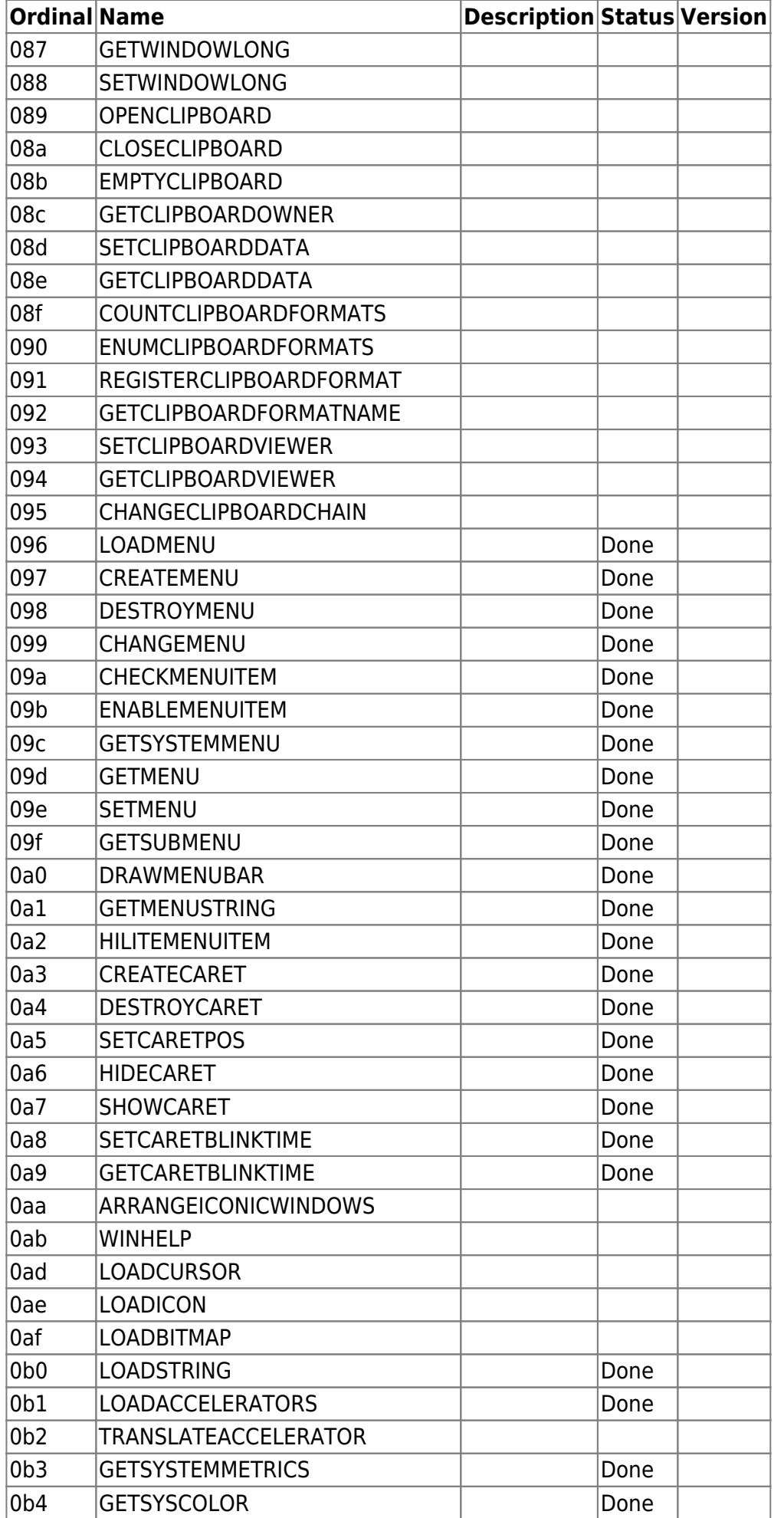

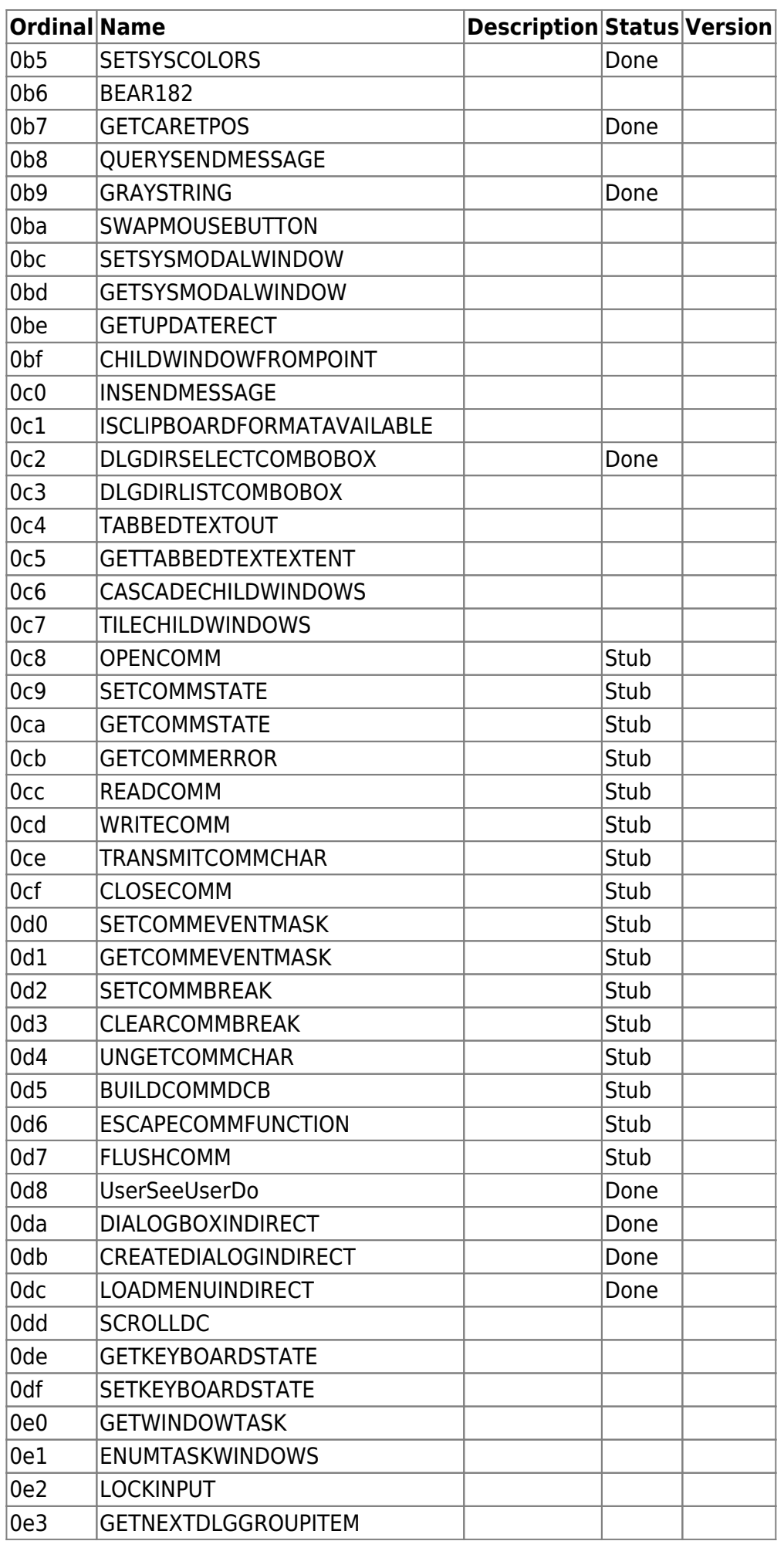

user

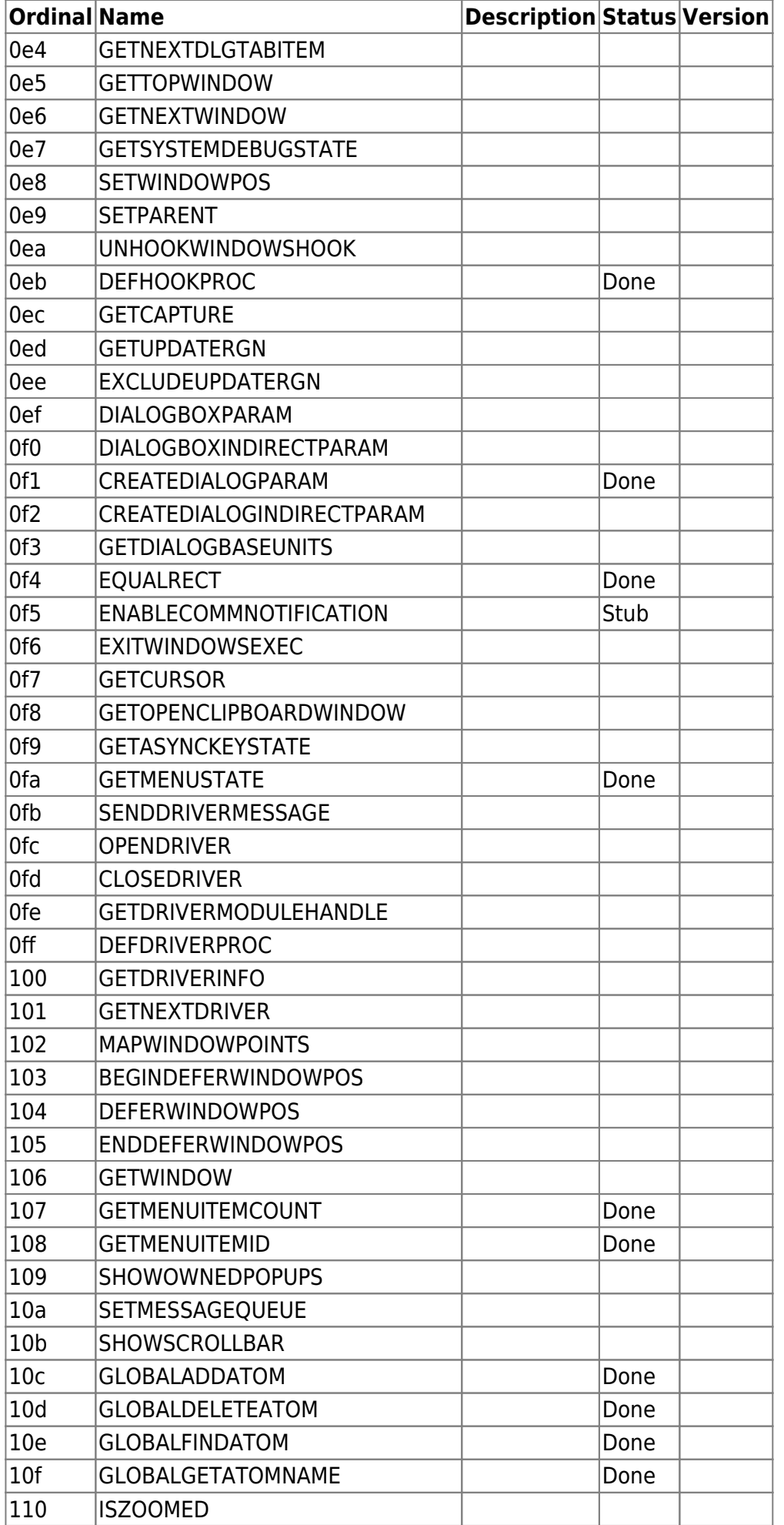

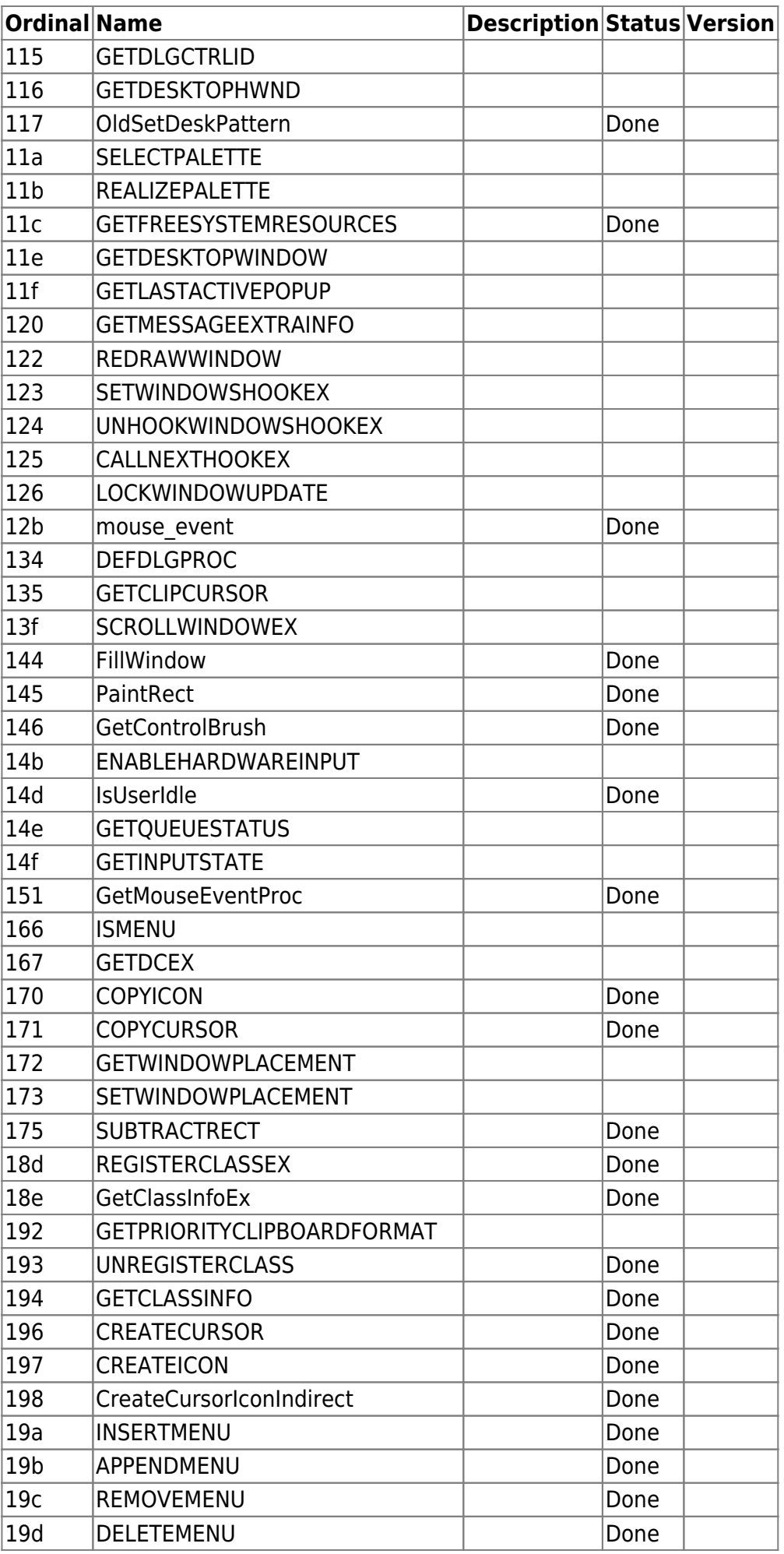

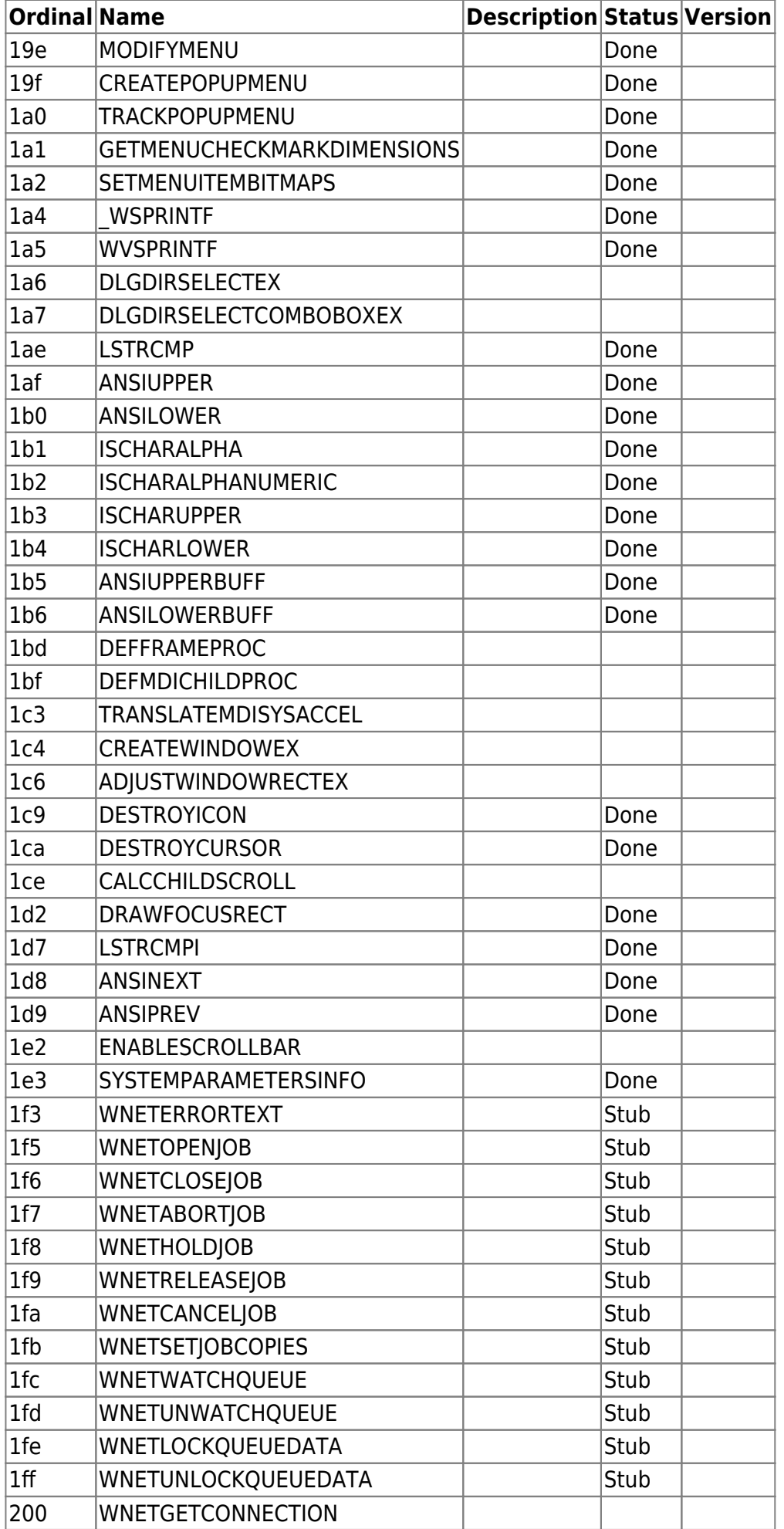

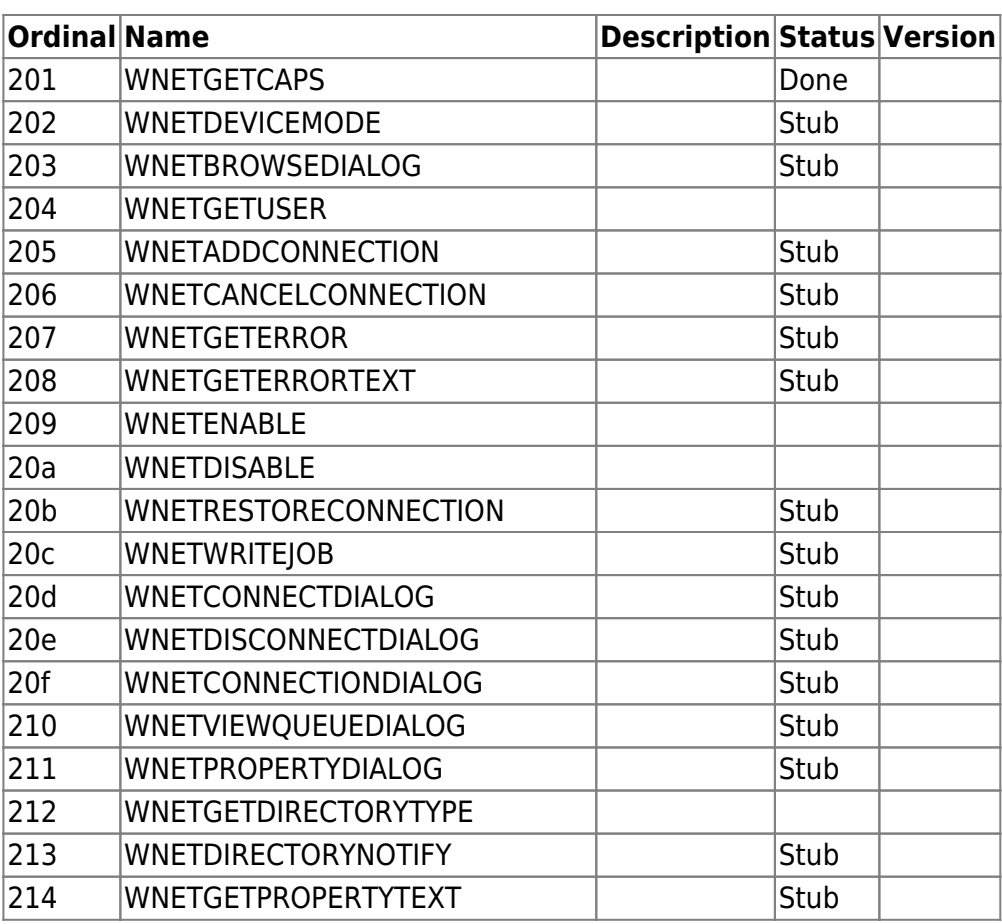

From: <http://www.osfree.org/doku/> - **osFree wiki**

Permanent link: **<http://www.osfree.org/doku/doku.php?id=en:docs:win16:modules:user>**

Last update: **2023/03/12 14:37**

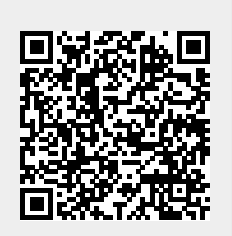